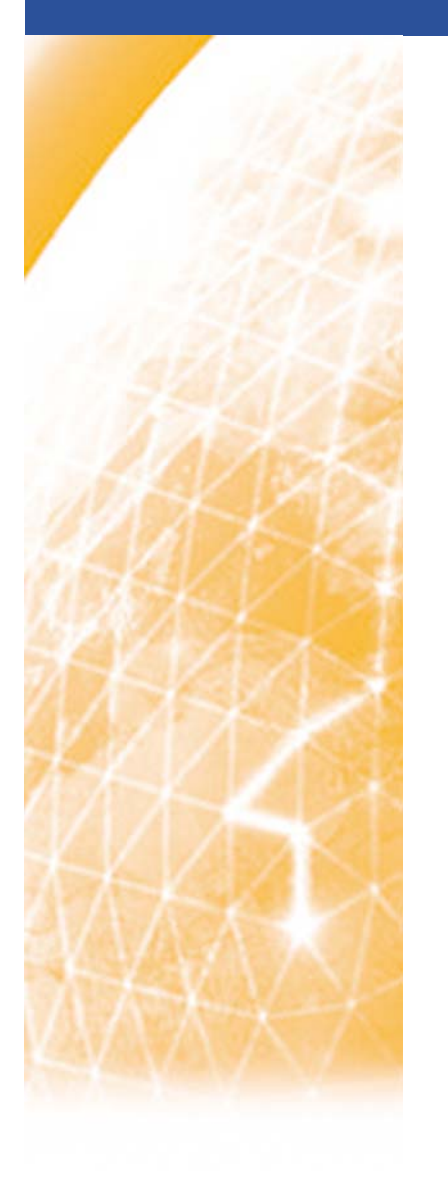

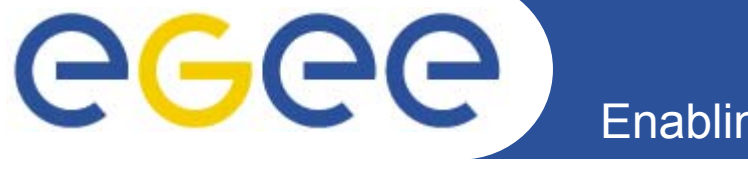

Enabling Grids for E-sciencE

PPARC Summer School, May 2005

## **Web Services Descriptions and SOAP messages**

*Richard Hopkins, National e-Science Centre, Edinburgh*

**www.eu-egee.org**

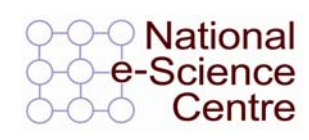

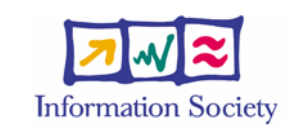

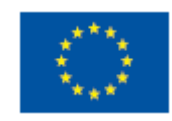

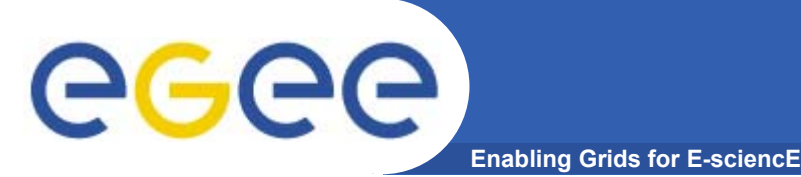

## **OVERVIEW**

#### **Goals –**

- **To be able to understand** 
	- **WSDL definition for a standard SOAP binding**
	- **A soap message**
- • **Structure**
	- $-$  SOAP Messages
	- General Structure of WSDL
	- Details of abstract Service Definition
	- –Details of Physical Service Definition - Core
	- Physical Service Definition Extensions

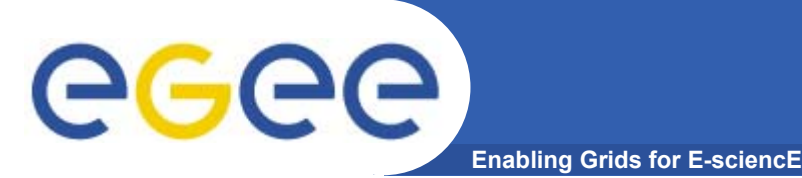

- • **Name** 
	- Originally Simple Object Access Protocol
	- Temporarily Service Oriented Architecture Protocol ?
	- $-$  Now (SOAP 1.2) Not an acronym
- $\bullet$  **Purpose**
	- A extensible protocol to enable the exchange of
		- **structured and typed information**
		- **between peers**
		- **n** in a decentralised, distributed environment
- $\bullet$  **Status**
	- SOAP 1.2 <u>http:www.w3.org/TR/soap12-part0</u>
		- W3C recommendation, June 2003
	- **SOAP 1.1** http://www.w3.org/TR/NOTE-SOAP-20000508
		- W3C submission May 2000 but that's what people use currently

## ege

## **Main Architectural Features**

- • **XML based** 
	- Message is an XML document
	- Allow attachments in other (more space efficient) formats
- • **Higher order Protocol –**
	- Built on some underlying protocol binding
		- Extensibility can define binding for any underlying protocol
		- Usually HTTP a specific standard extension
- • **Single Message Protocol**
	- Defines standard for a single message communication
	- Multi-message conversations require a means to associate one message with another
		- Via underlying protocol (e.g. use of same connection)
		- Via the application (specific message-id information as part of the soap message)
- •**Multi-stage message processing –** The soap Processing model
- •**Standard Error reporting –** Message format ; error codes

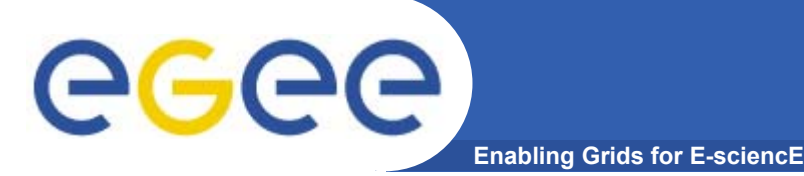

#### **Message Structure**

**Each SOAP message will have:**

- • **Outer layer(s) for underlying protocols**
	- Only consider HTTP
- $\bullet$ **Envelope (XML root element)**
- $\bullet$  **Header (optional)**
	- Multiple header blocks/entries
	- For different purposes factorisation
	- For different processing stages
		- Actors
- • **Body (mandatory)**
	- The payload
	- Zero or more XML elements
	- May be a Fault element
		- **Specific fault reporting standard**

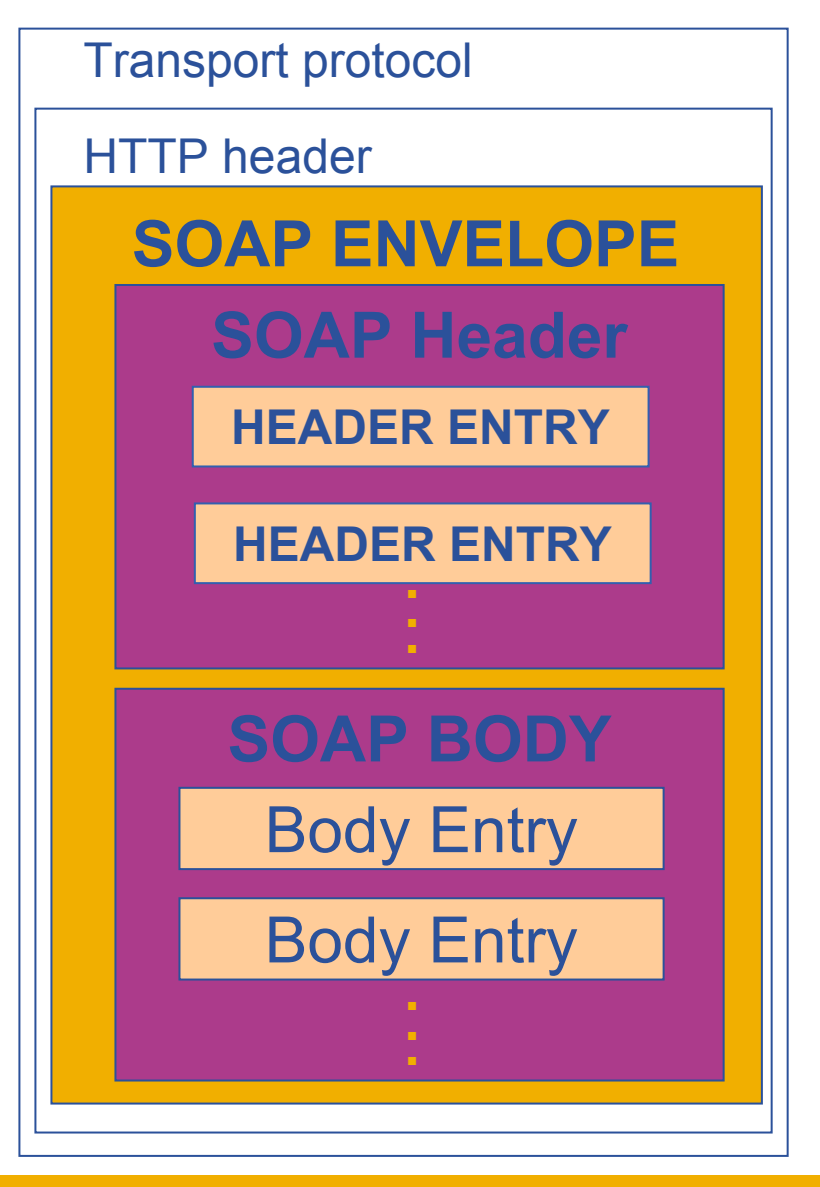

# eeee

#### **XML Message Representation**

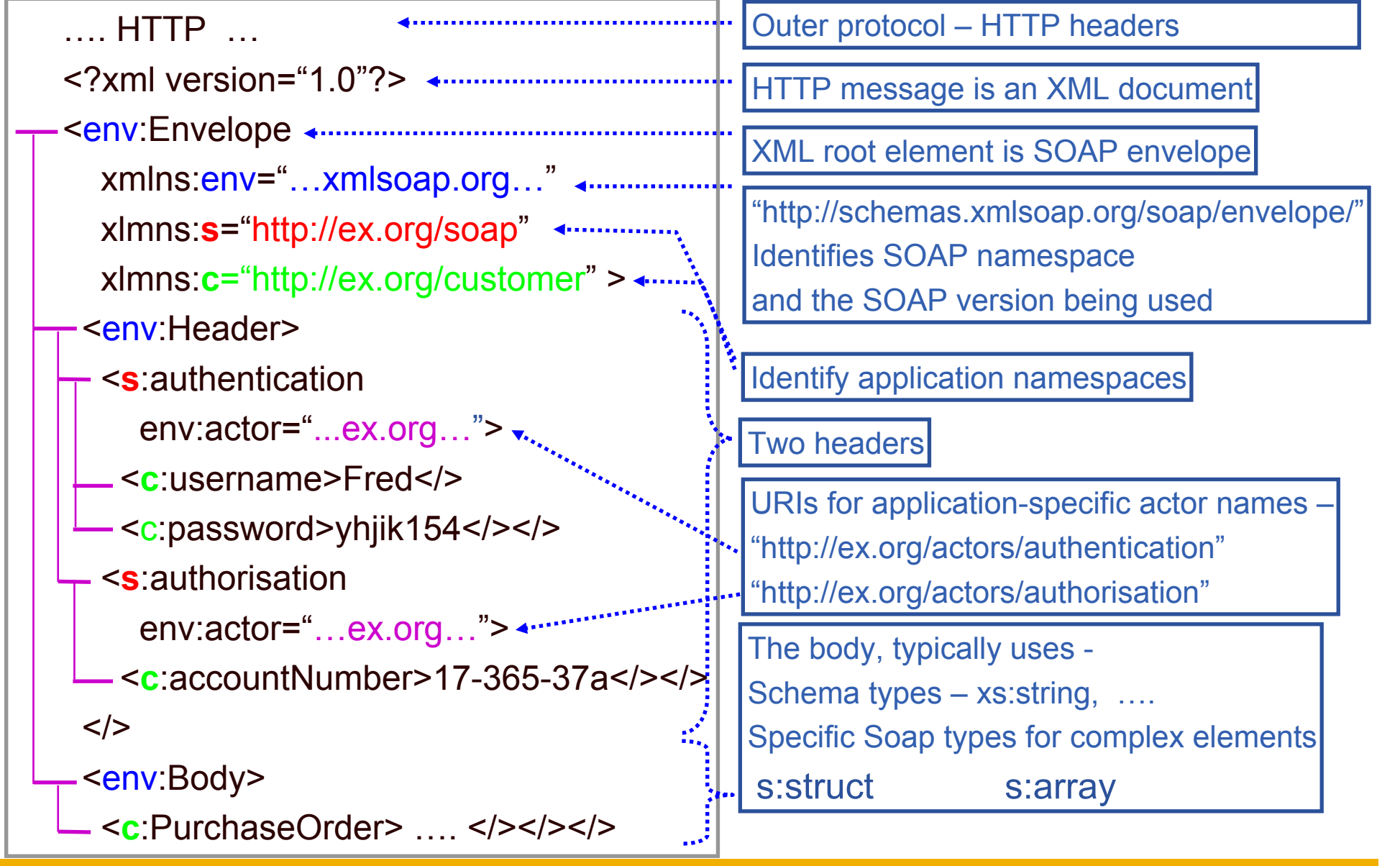

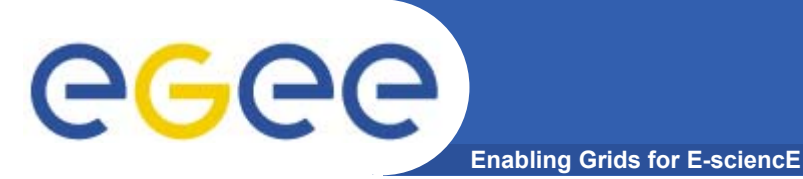

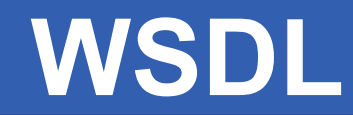

#### **Goals –**

- **To be able to understand** 
	- **WSDL definition for a standard SOAP binding**
	- **A soap message**
- • **Structure**
	- $-$  SOAP Messages
	- General Structure of WSDL
	- Details of abstract Service Definition
	- –Details of Physical Service Definition - Core
	- Physical Service Definition Extensions

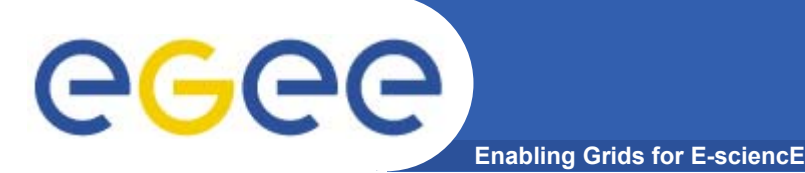

## **What is WSDL ?**

- •**An XML format**
- • **For describing network services**
	- Operates either on
		- $\mathcal{L}$ **Documents**
		- **Procedure calls**
	- Describes the **exposed** interface
		- what the consumer sees of the service
	- Constitutes a contract with the client
		- **Provides a specification of what is offered by the service provider which** can be relied on by the service consumer
- • **Supports Separation of concerns**
	- **abstract structure operations and messages**
	- **binding to a specific underlying protocol**
	- **definition of a particular deployed service**
	- To allow common definition and re-combination
- • **Here using WSDL 1.1 – a W3C submission (March 2001)**
	- 2.0 is a last call working draft (Aug 2004) many differences

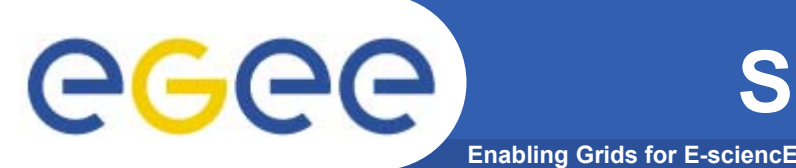

 $\bullet$ **Example**

#### $\bullet$ **Company Provides two types of Service (PortTypes)**

- General Service
	- **Get general information (GenInfo)**
	- Open an Account (OpenAcc)
- Customers Service (being a "Customer" = having an account)
	- **Purchase Order (PurchOrder)**
	- Invoice (Inv)
	- Payment Advice (PayAdv)
	- Get Statement (GetStmt)
	- **Notify overdue payment (Overdue)**
- • **Both over two kinds of binding**
	- Web HTTP
	- Email SMTP

# GGGG

## **Abstract Definition - PortTypes**

- •Start with PortType = Interface
- •Set of operations
- •For each operation, a number of messages – input; output; faults

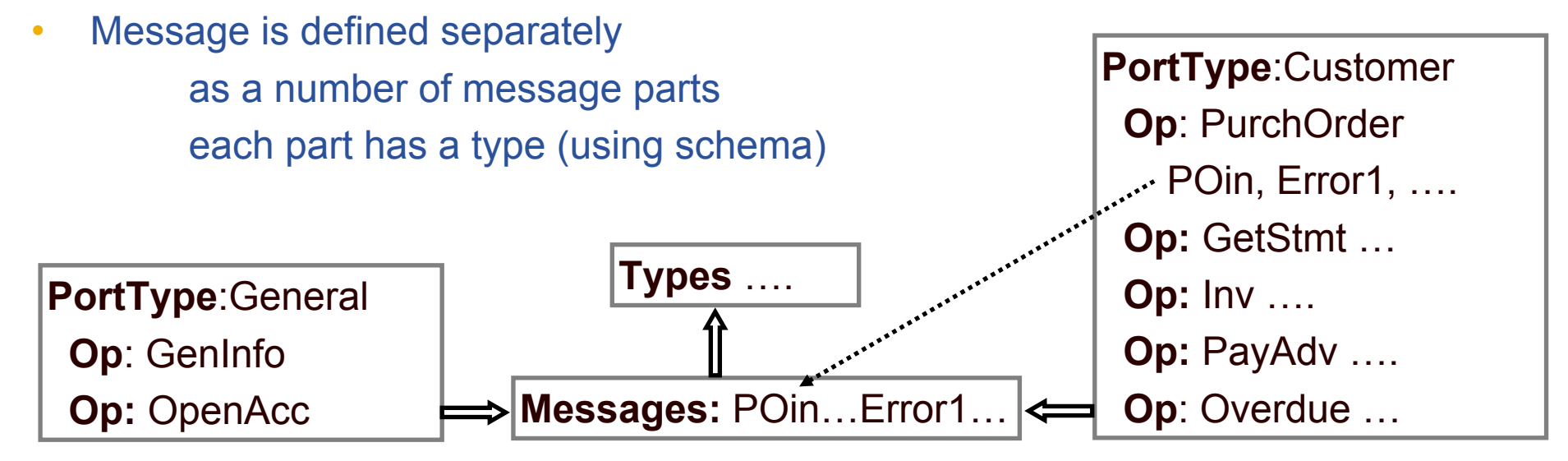

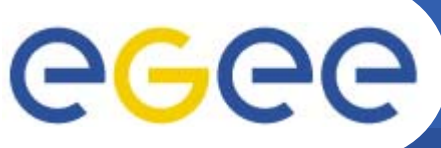

#### **Physical Definition - Binding**

- • **Binding –**
	- A binding of a portType to a communication protocol for using it
	- Specifies
		- The portType
		- The underlying protocol(s)
		- П How the logical structure is represented using the underlying protocol
	- –Here two bindings for each PortType – web, e-mail

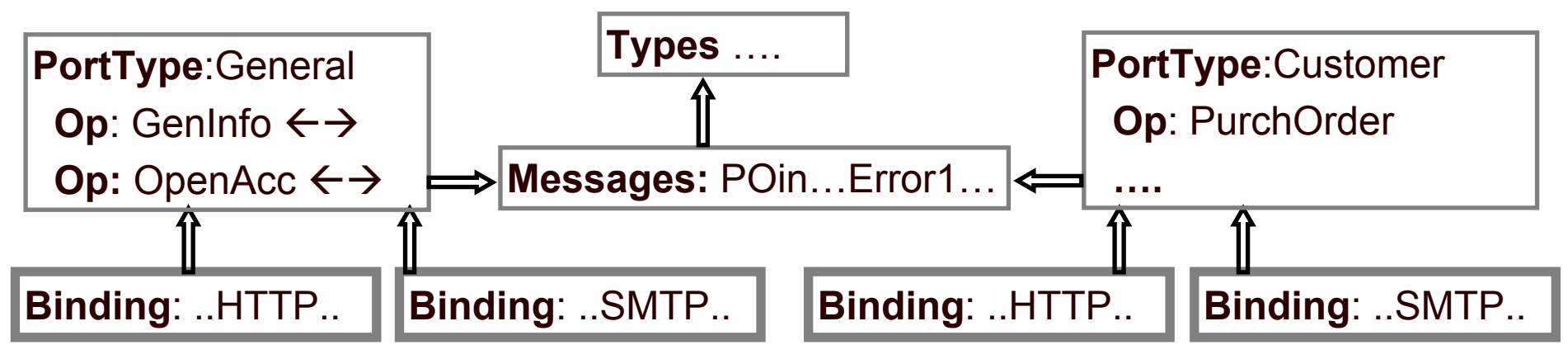

# eeee

## **Physical Definition - Service**

- • **Service – defines one or more ports, each with**
	- Location URL here sharing of locations
	- Binding and thus portType
		- The interface provided by the port
		- L. how it is realised over a particular protocol
	- Here one service for each portType there are alternatives ….

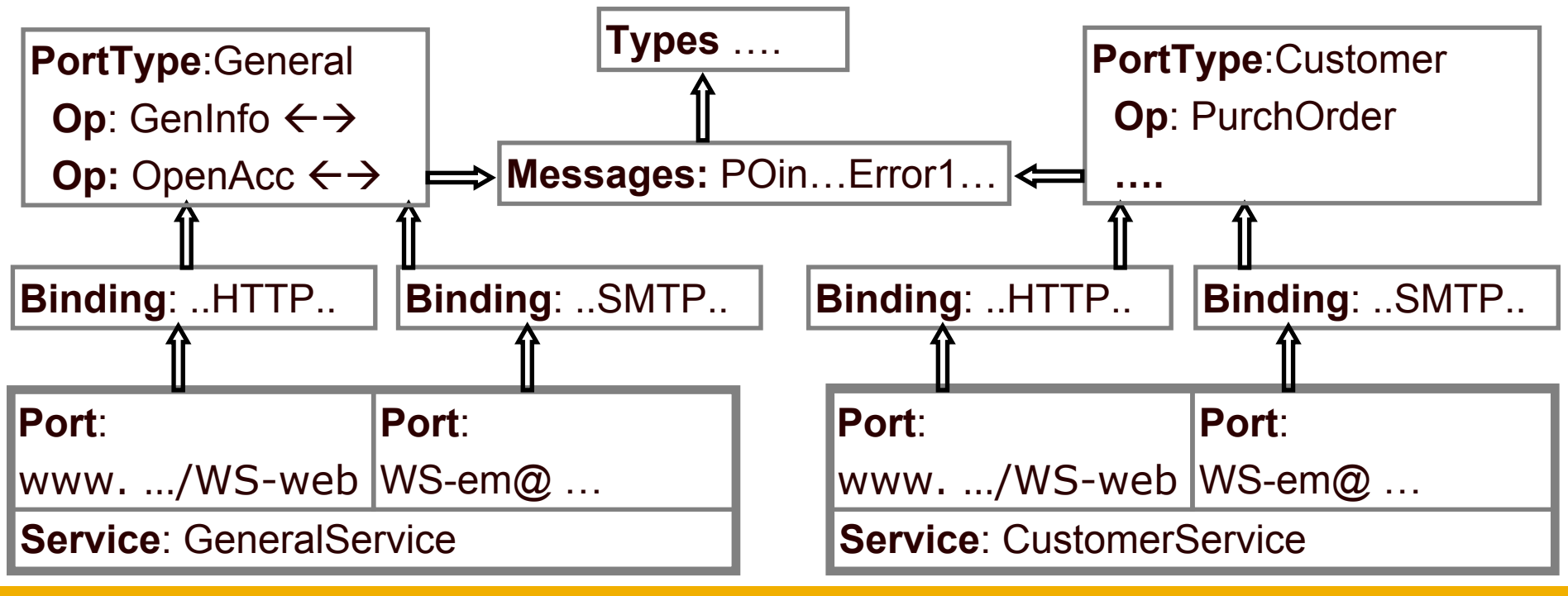

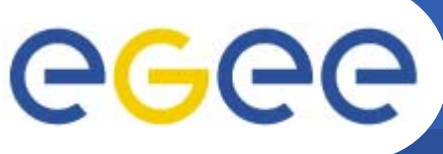

## **Partitioning of WSDL**

- •Could put all definitions in one WSDL file – that's what is produced by JAX
- • For hand-crafted WSDL, could spread over multiple files, e.g. -
	- one WSDL file per service
		- П Gives control over publication use – CustomerService not in public registry
		- Different services may have semi-independent development
	- common message and type definitions may be shared between interfaces

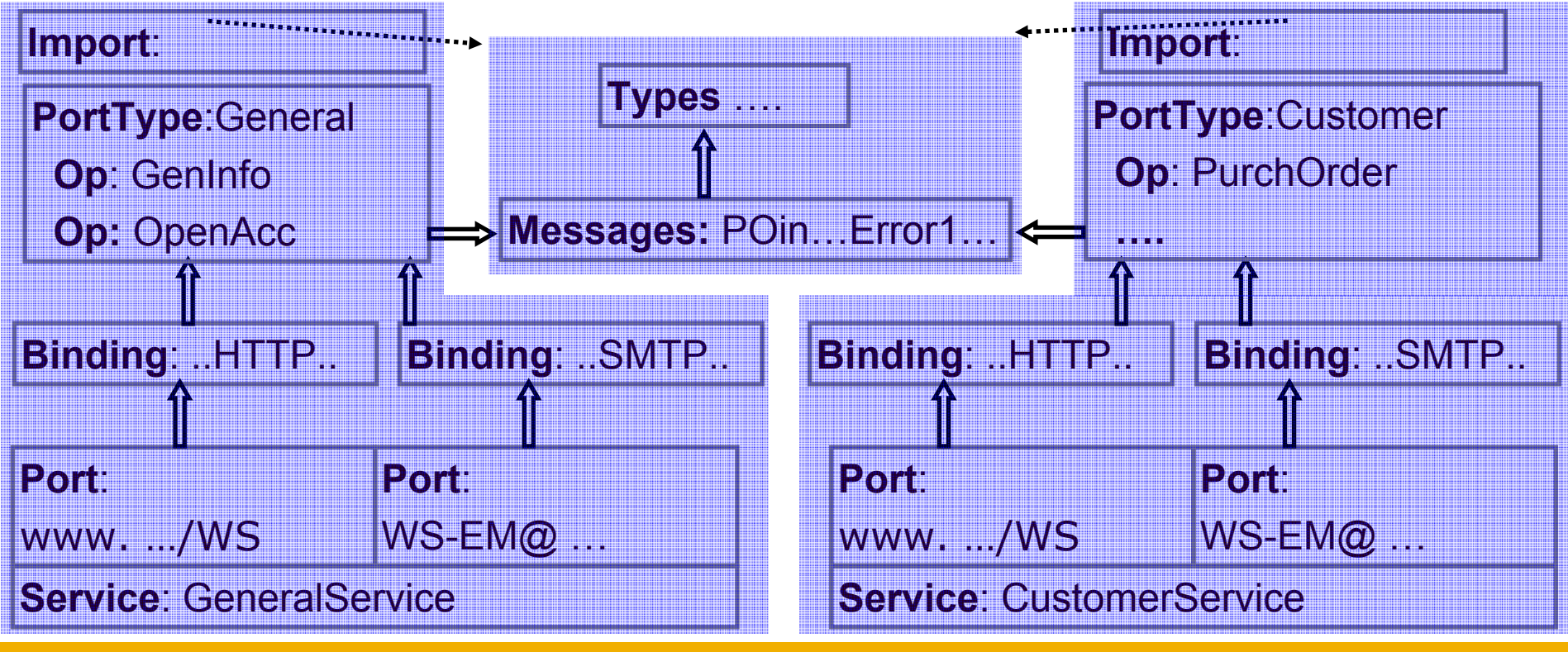

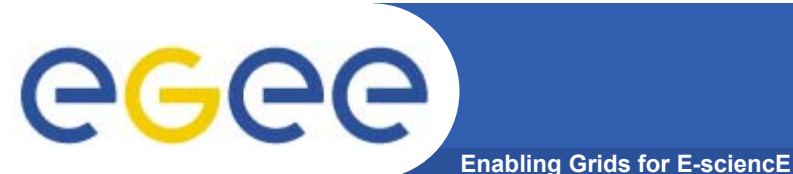

#### **Structure**

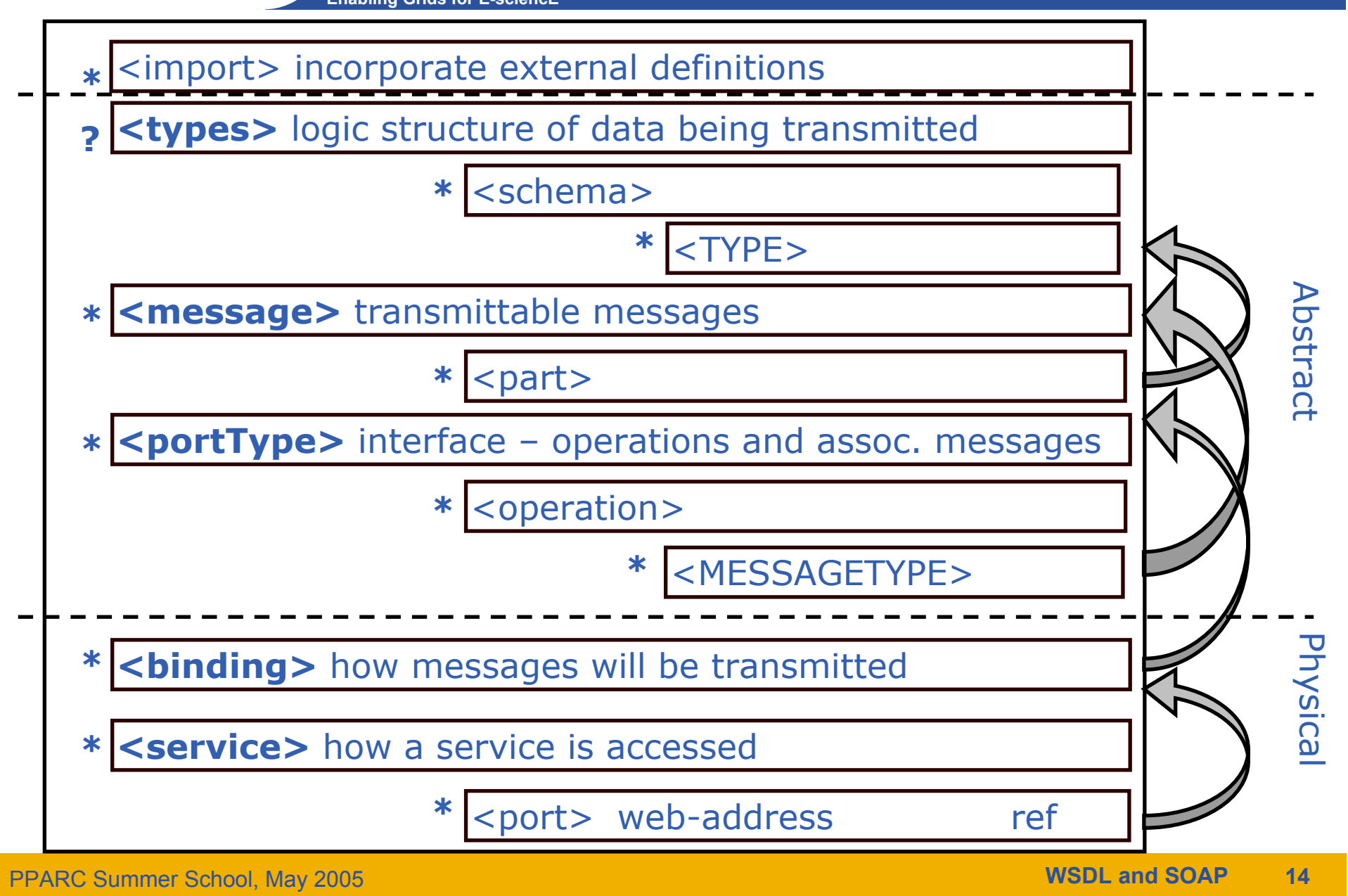

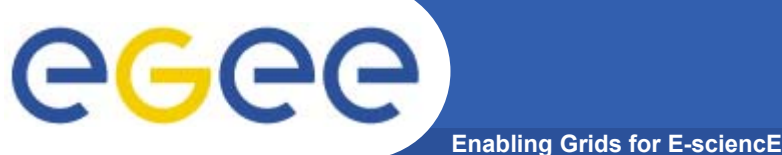

#### **Bureaucracy**

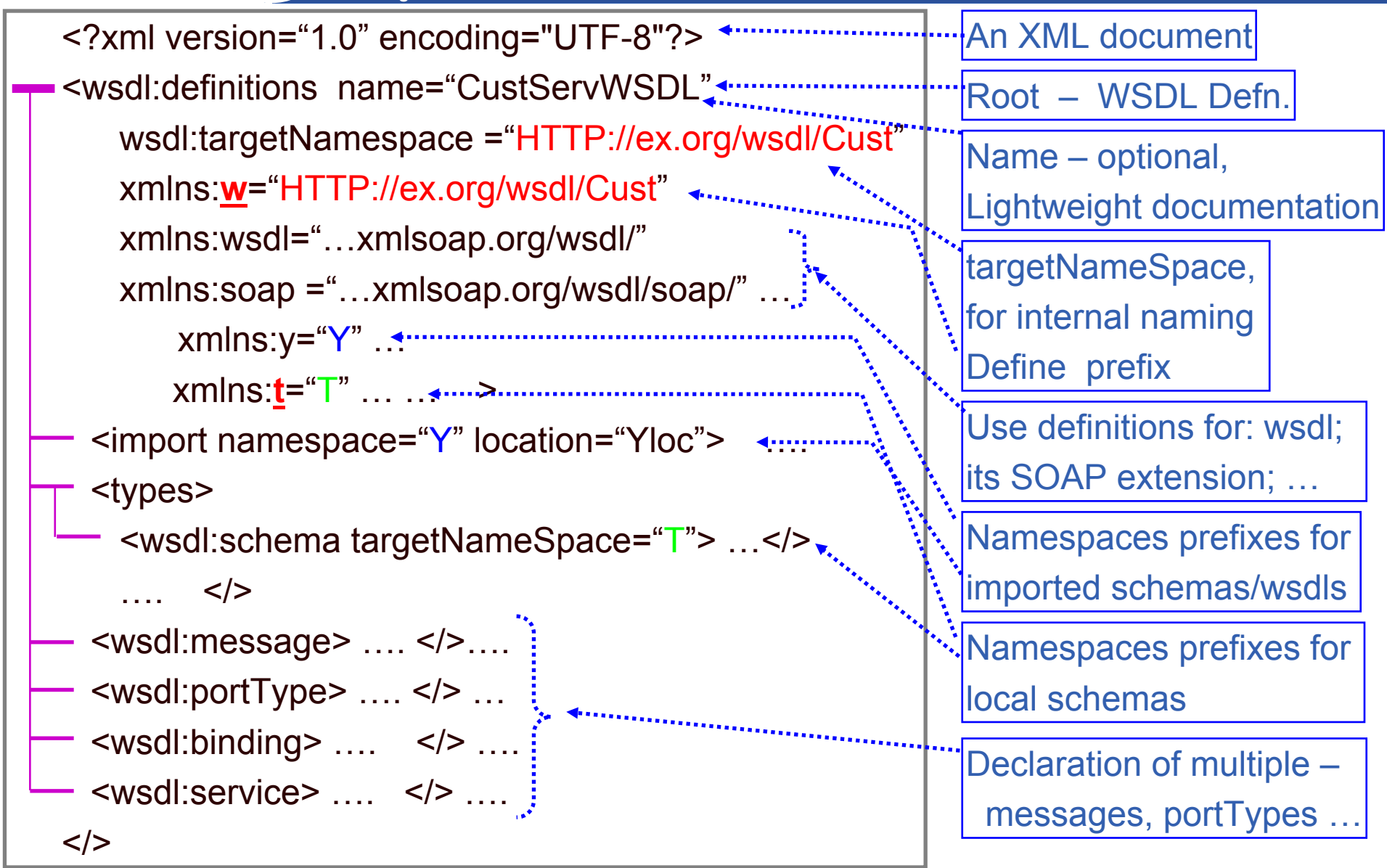

PPARC Summer School, May 2005

**WSDL and SOAP15**

#### ege **ABSTRACT SERVICE DEFINITION Enabling Grids for E-sciencE**

#### **Goals –**

- **To be able to understand** 
	- **WSDL definition for a standard SOAP binding**
	- **A soap message**
- • **Structure**
	- $-$  SOAP Messages
	- General Structure of WSDL
	- Details of abstract Service Definition
	- –Details of Physical Service Definition - Core
	- Physical Service Definition Extensions

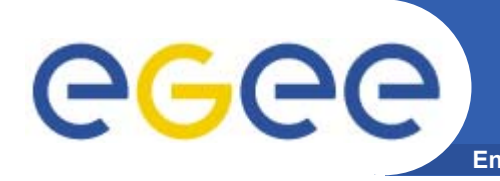

#### **Message**

- •**Has a name – so message can be referenced by a portType definition**
- $\bullet$  **Consists of one or more parts,** 
	- Each part is a logical unit, e.g. a parameter
		- No parts in WSDL 2.0
	- Has a name so that it can be referenced by a Binding definition
		- E.g to put one part in a header and the other part in the body
	- Has a type
		- a Schema type definition or a Schema element definition
		- a standard type from an imported Schema

```
Defined type - the namespace
                                          of the in-line schema<wsdl:message name="POin">
purchase order operation
  <part name="Prelude" type="t:PreludeT">
  <part name= "POentries" type="t:accInfoT">
  \lt/>
<wsdl:message name="OverdueIn">
  <part name="excuse" type="xs:string"></>
                                                  Input message for the 
                                           Input (response) message for 
                                            the Overdue Payment operation
                                            standard type
```
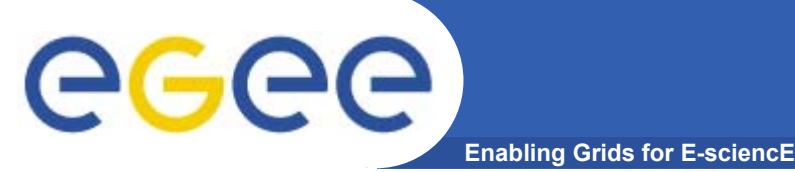

## **PortTypes**

PORTTYPE – an interface comprising a set of operations

- • Organisation of functionality into portTypes and operations is similar to O-O design
- $\bullet$  A portType is a coherent unit of exposed functionality –
	- operations make sense together
		- **E.g. Currency conversion might be a service used** in processing customer transaction
		- $\mathcal{L}_{\mathcal{A}}$  But would not expect a convertCurrency operation for this service
	- provide self-contained functionality
		- **Not have PO and Invoice as separate services**
- •But … larger granularity than O-O
- $\bullet$  … Deployment considerations
	- Split between General and Customer may be that say General has a wider range of available bindings/locations
- • Each operation declares a number of messages which can be communicated as the interface to the operation

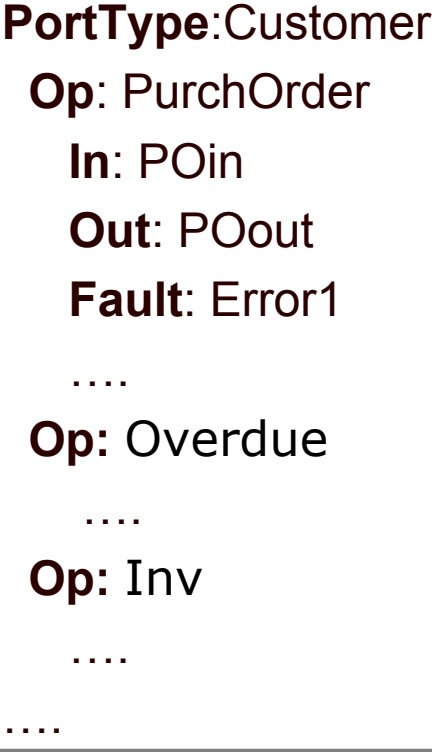

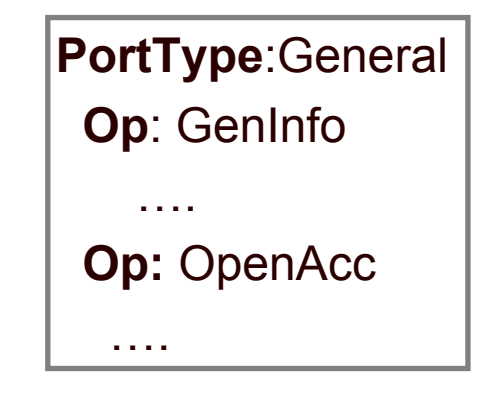

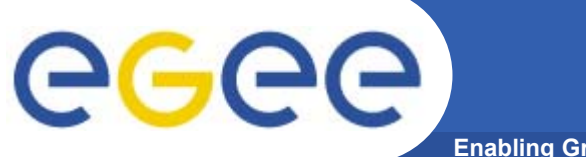

#### **Message Exchange Patterns**

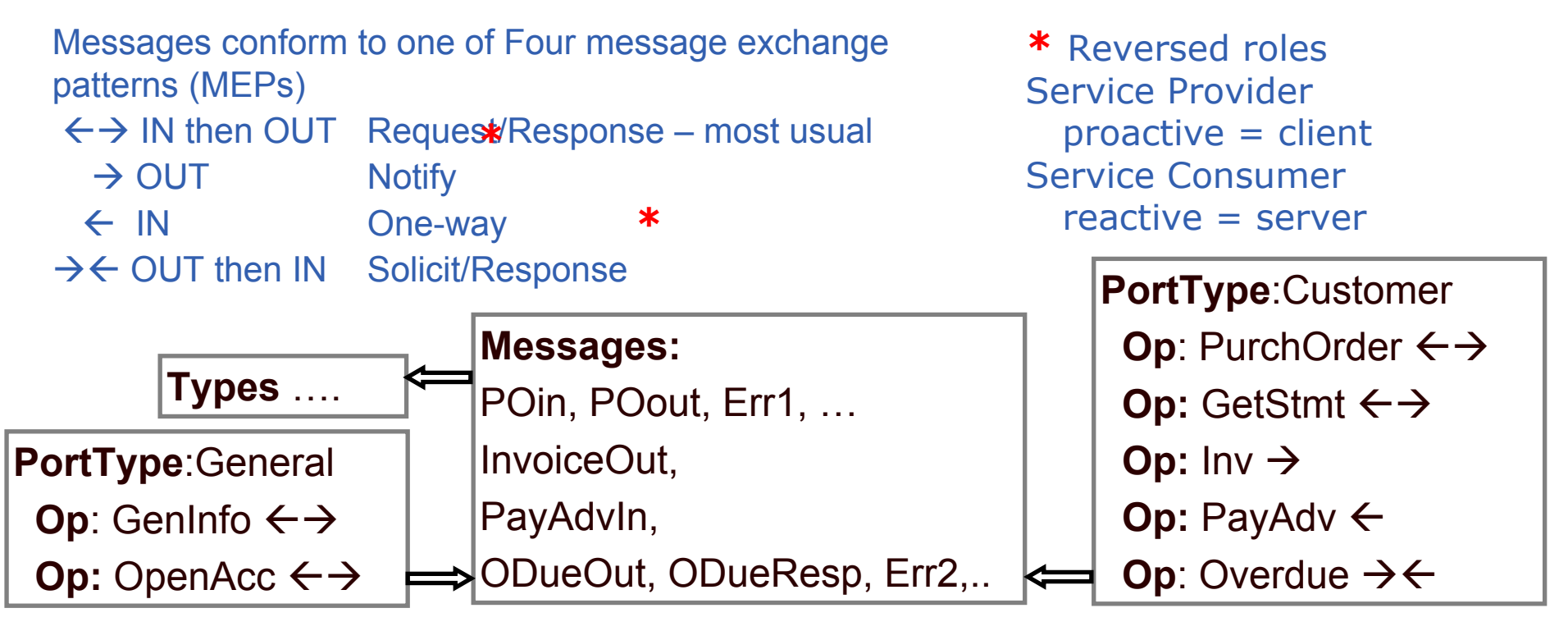

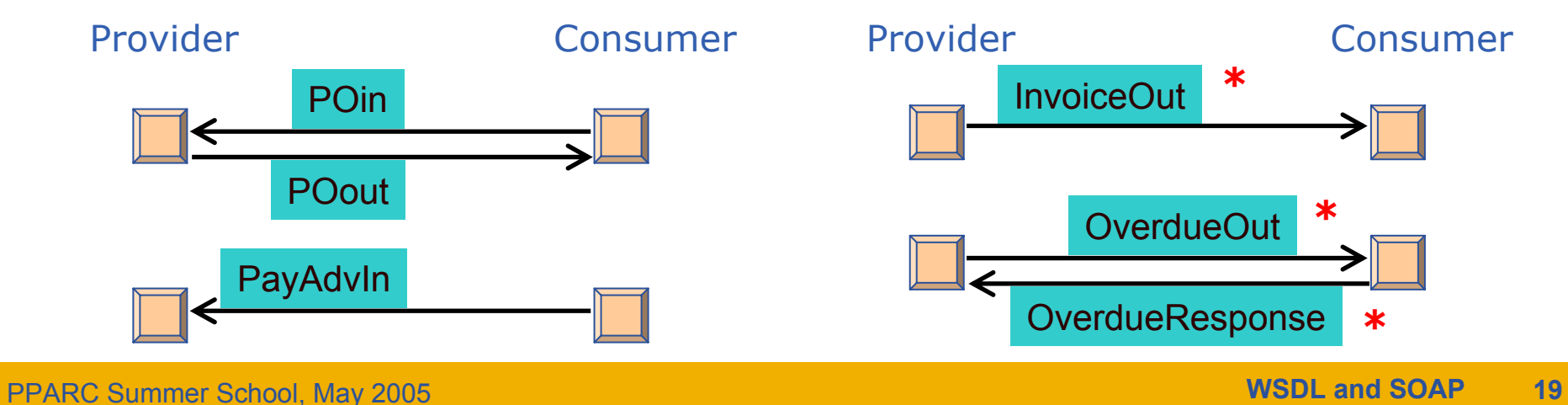

#### **Message Exchange Patterns**

**Enabling Grids for E-sciencE**

- • **Message exchange pattern is determined by sequence of message declarations** 
	- ←→ Request-Response i**nput**

 $\rightarrow$   $\leftarrow$  Solicit-Response – **output** 

**fault**\* **input fault**\*

**output** 

– Æ Notify – **output**

GGGG

- 
- Å One-way (Request) **input**
- • **Single message patterns can't have fault message**
- • **(in WSDL 2.0 this is explicit and more general – named patterns)**

**PortType**:Customer **Op**: PurchOrder **In**: POin**Out**: POout**Fault**: Error1 …**Op:** Overdue **Out**: OverdueOut**In**: OverdueIn**Fault**: ErrorThreat **Op:** Inv **Out:** InvOut**Op**: PayAdv **In:** PayAdvIn

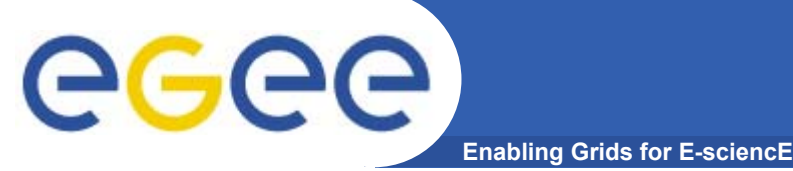

#### **Request - Response**

- • **Message to service provider; reply to service consumer; possible fault messages**
- • **A logical pattern, Binding might be e.g. An HTTP request/response or two HTTP requests**  Provide a Port/OP. names,

```
<wsdl:message name="POin">
   <part name="Prelude" type="
t:PreludeT">
   <part name= "POentries" type="
t:accInfoT">
<wsdl:portType name="CustomerP">
 <wsdl:operation name="PurchOrder">
  <wsdl:input name="PurchOrderRequest"
                message="
w:POin">
  <wsdl:output name="PurchOrderResponse"
                 message="
w:POout">
   <wsdl:fault name="Error1"
                message="
w:Error1">
   \langle<wsdl:operation …> </> …</>
                                                     Provide a name for that 
                                                    message in this context, to 
                                                    be referenced by Binding 
                                                    Default message name –
                                                     operation + 
                                                    request/response
                                                  Refer to a message definition
                                                  using the WSDL's target 
                                                  namespace 
                                                 w.xmlns="…/wsdl/…"Whereas messages use 
                                                  schema namespace
                                                  t.xlmns="…/types/…"
                                                to be referenced by Binding
```
ege **PHYSICAL SERVICE DEFINITION Enabling Grids for E-sciencE**

#### **Goals –**

- **To be able to understand** 
	- **WSDL definition for a standard SOAP binding**
	- **A soap message**
- • **Structure**
	- $-$  SOAP Messages
	- General Structure of WSDL
	- Details of abstract Service Definition
	- –Details of Physical Service Definition - Core
	- Physical Service Definition Extensions

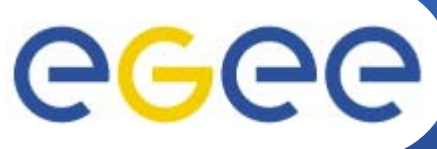

#### **BINDING - General**

- • **A Binding defines** 
	- A particular PortType named as its "type" General or Customer
	- Particular message format and communication protocol details
		- By extensibility point
		- A standard extension is SOAP binding
	- A binding name, for use in service definition

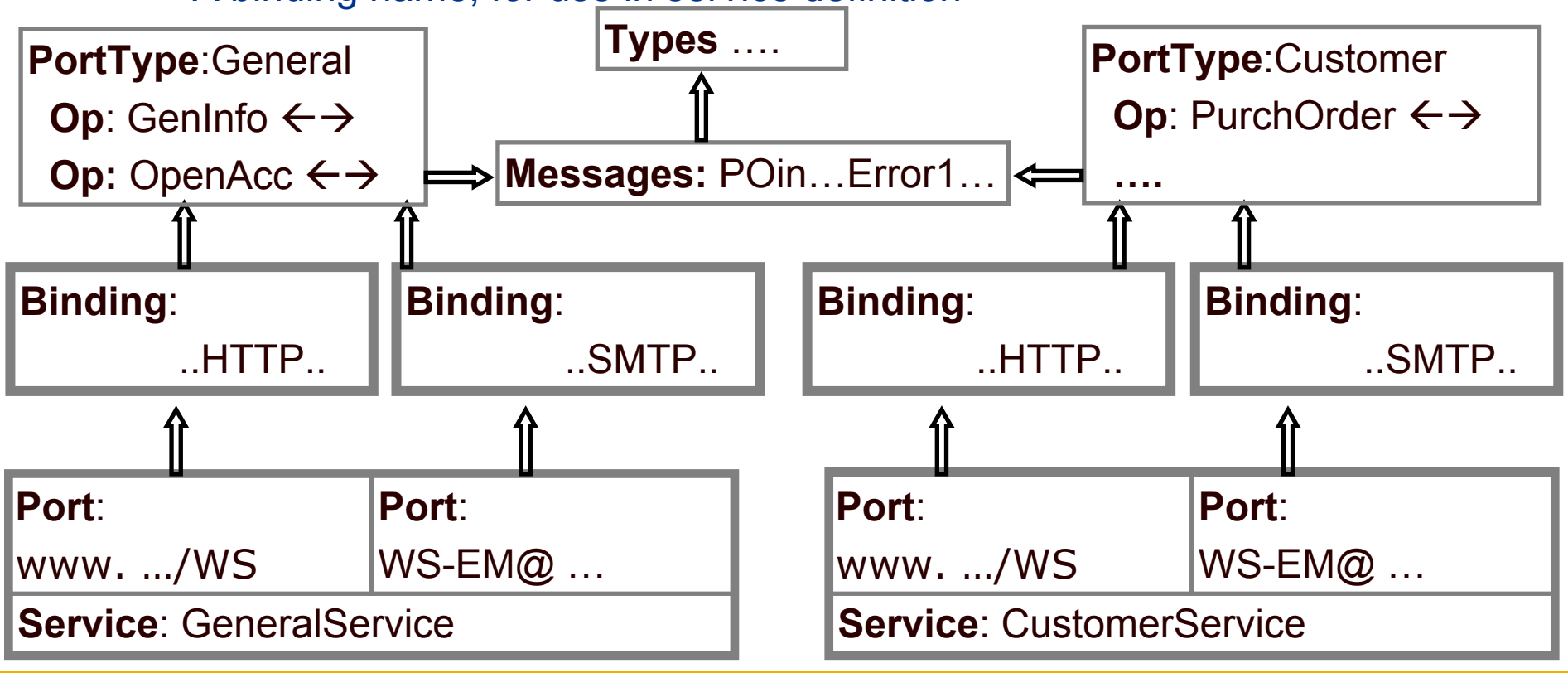

## eeee

## **Structure of Binding Element**

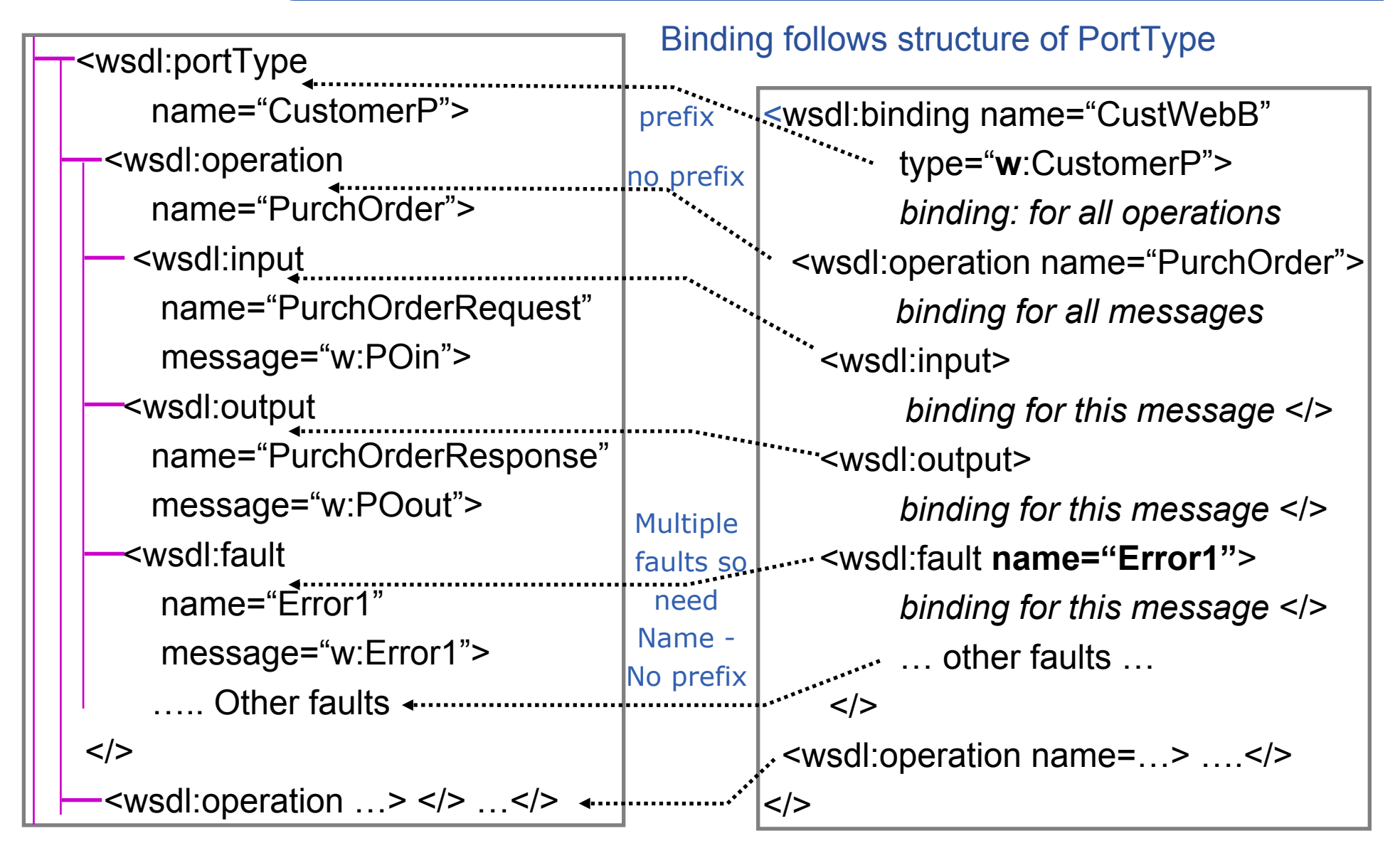

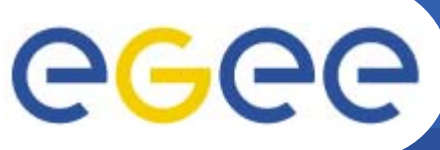

## **SERVICE DEFINITION**

- •Can have multiple services in one WSDL definition document
- •Each Service can have multiple ports, each bound to a binding
- • For WSDL 2.0 – all ports of a service must have the same portType
	- Can have different portTypes in WSDL 1.1
		- consumer may need all functionalities for the service to be useful
- •Two ports having the same portType means same semantics
- • Gives the location, a URL –
	- this is a SOAP extension of WSDL, not WSDL core

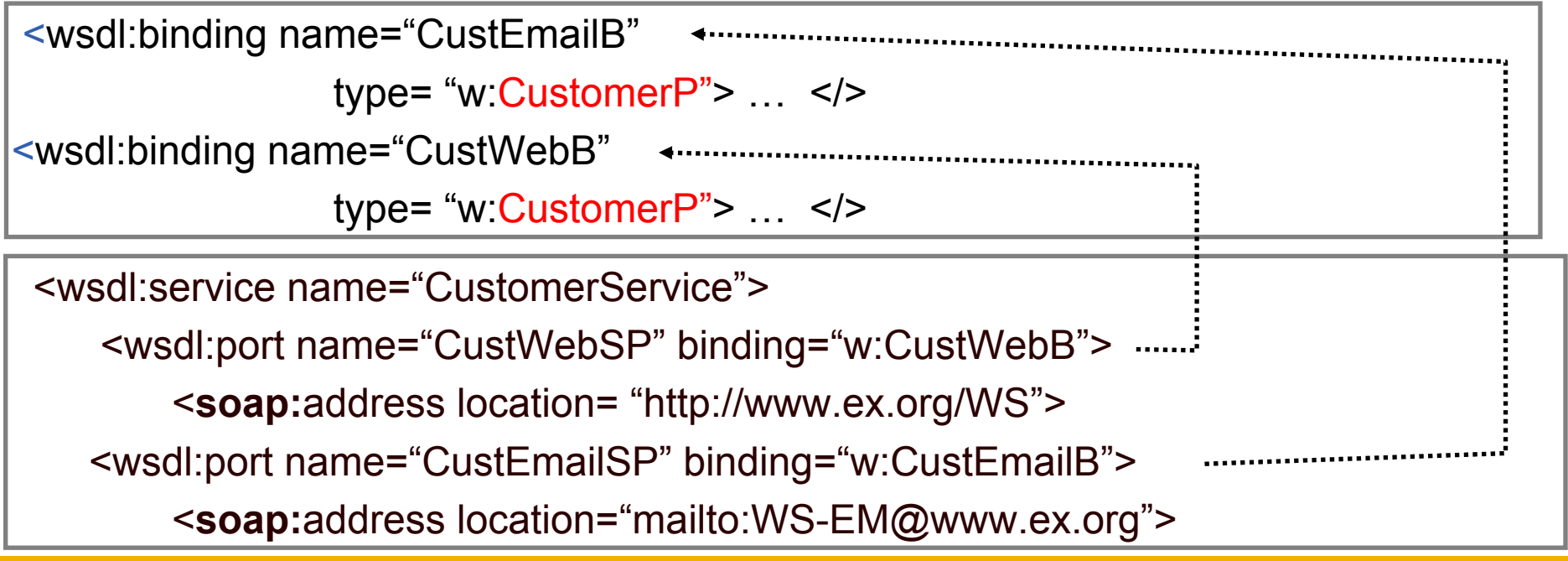

#### ece **WSDL STANDARD EXTENSIONS Enabling Grids for E-sciencE**

#### **Goals –**

- **To be able to understand** 
	- **WSDL definition for a standard SOAP binding**
	- **A soap message**
- • **Structure**
	- $-$  SOAP Messages
	- General Structure of WSDL
	- Details of Abstract Service Definition
	- –Details of Physical Service Definition - Core
	- Physical Service Definition Extensions

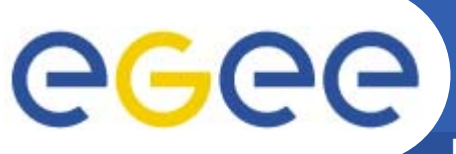

#### **BINDING Extensions**

**Enabling Grids for E-sciencE**

- • **There are a number of defined bindings to be used in the extension points**
	- **SOAP – identifying the SOAP 1.1 standards**
		- **Transport** 
			- *Over HTTP*
			- *Over SMTP*

• *….*

- Style
	- *RPC*
	- *Document*
- Use
	- *Literal*
	- *Encoded*
- HTTP
- MIME
- $\bullet$  **SOAP over HTTP is most commonly used**
	- all we will deal with here

# egee

 $<$ / $>$ 

### **The Soap Binding Extension**

**Enabling Grids for E-sciencE**

<wsdl:binding name="CustWebB" type="w:CustomerP">

<soap:binding style="document"

transport="http://schemas.xmlsoap.org/soap/http" <sup>&</sup>gt;

<wsdl:operation name="PurchOrder"> … </>

<wsdl:operation name="…">…</> ….

PORT LEVEL

Replaces an ANY extension point in general definition

soap:binding element means Using SOAP standards. Message structure is <soap:envelope> <soap:header>...</> <soap:body>…</>

style=… - Default for all operations;  $=$  "rpc" – body is parameters/return <sup>=</sup>"document" – body is one document **Optional** default = "document"

Transport=

URI to identify some protocol **Optional** 

# eeee

#### **The Soap Binding Extension**

**Enabling Grids for E-sciencE**

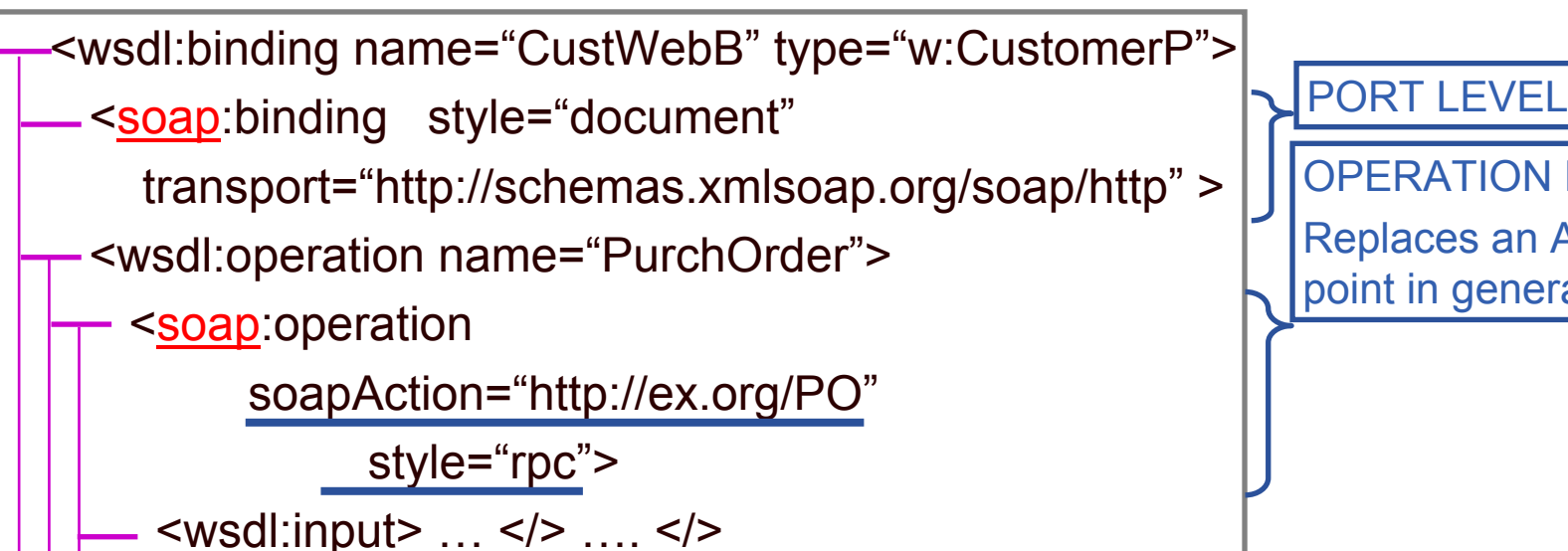

<wsdl:operation name="…">…</> …. </>

OPERATION LEVEL

Replaces an ANY extension point in general definition

soapAction = URI, the value for the HTTP header "SOAPaction" Mandatory for SOAP/HTTP For "document" style gives the operation For JAX-RPC – empty, ""

style =

Over-rides port-level style

# eeee

#### **The Soap Binding Extension**

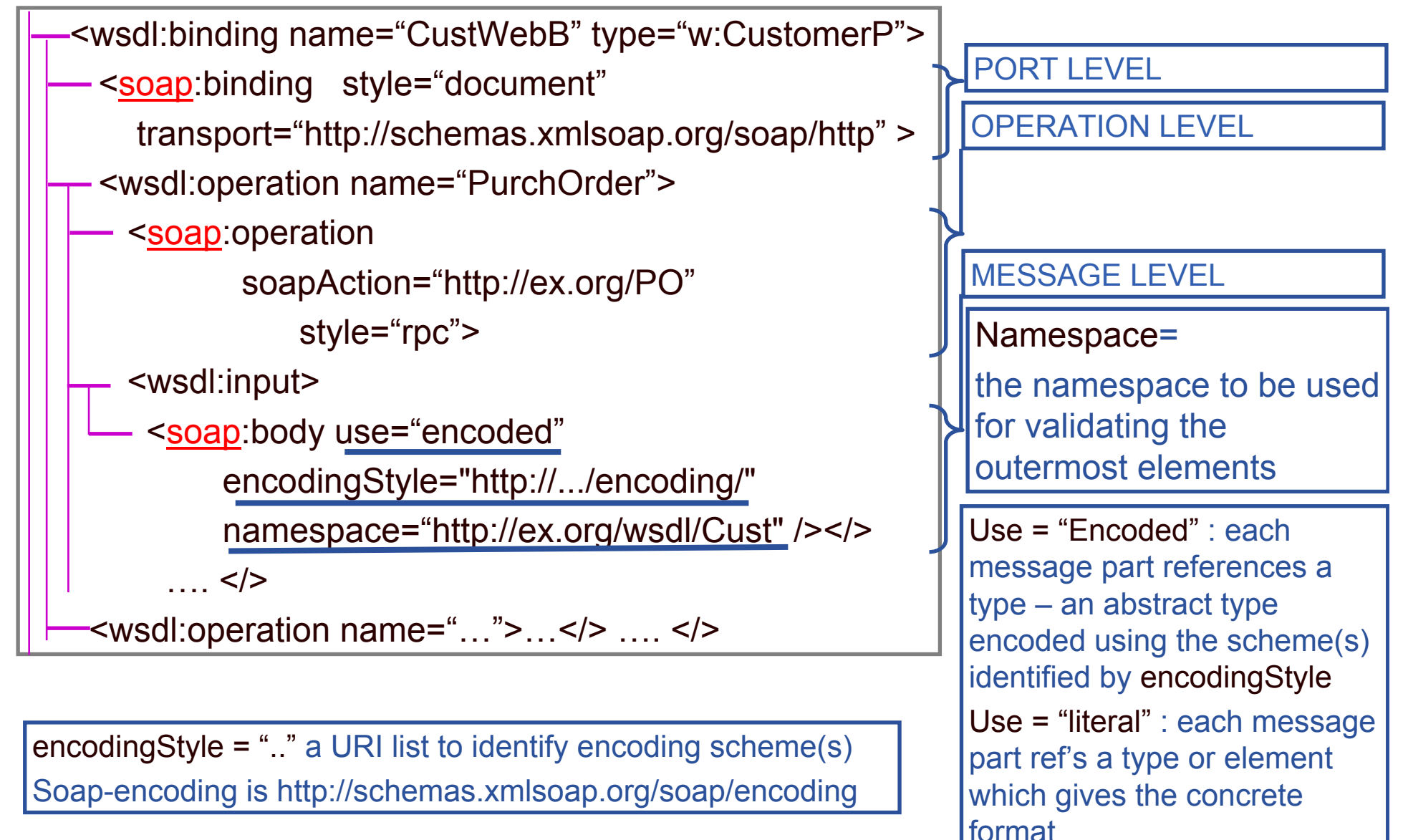

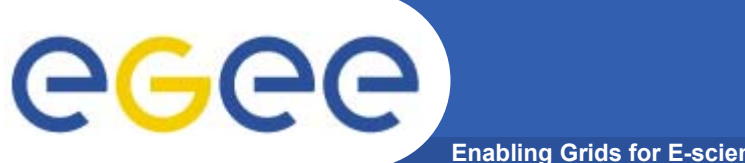

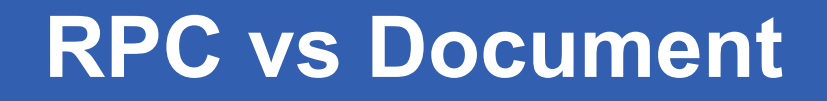

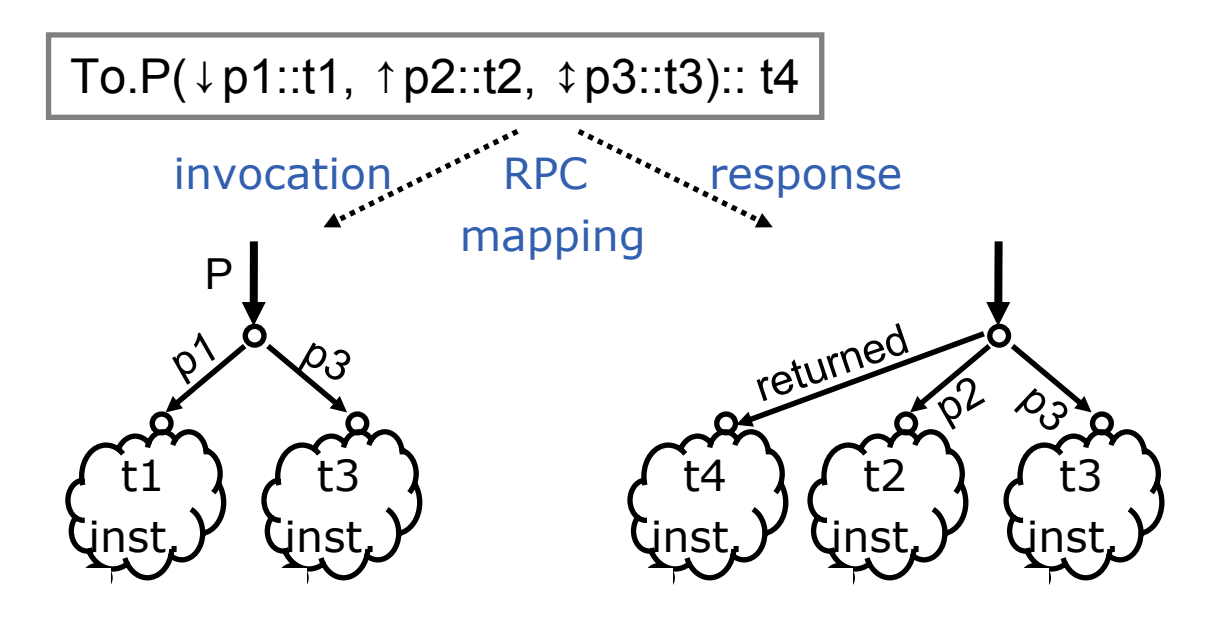

- • **RPC**
	- $\overline{\phantom{0}}$ Hint that this is best dealt with as a procedure call (/return)
	- Message parts are parameters which are wrapped as one component of **Body**
	- As in the SOAP RPC standard
- • **Document**
	- –This is a document to be processed – message parts are directly in body
	- Wrapped convention single message part looks like RPC style

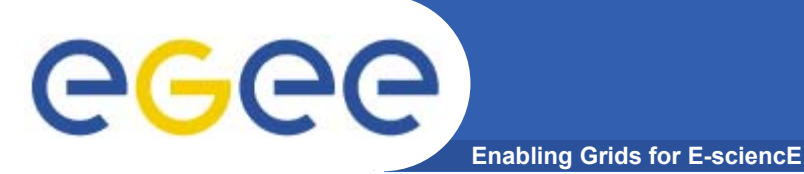

<wsdl:message name="POin"> <part name=prelude type=…> <part name=POentries type=…>  $\lt$ /> <wsdl:message name="POout"> <part name=Result type=…> <part name=delivSched type=…>  $<$ / $>$ 

<wsdl:operation name="PurchOrder"> <wsdl:**input** name="PurchOrderRequest" message="**w**:POin"> <wsdl:**output** name="PurchOrderResponse" message="**w**:POout">

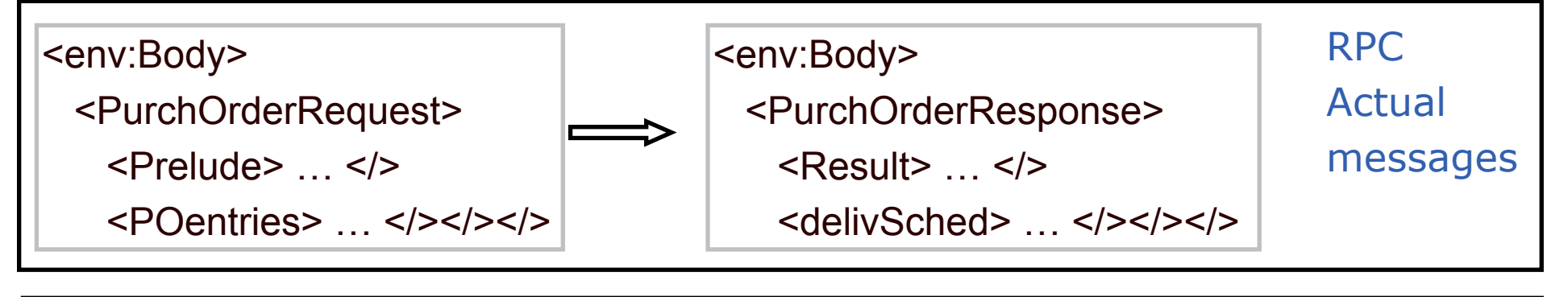

<env:Body> <Prelude> … </><POentries> ... </></>></>></>><</> <env:Body>  $<$ Result $>$  …  $<$ / $>$ <delivSched> … </></></>DocumentActual messages

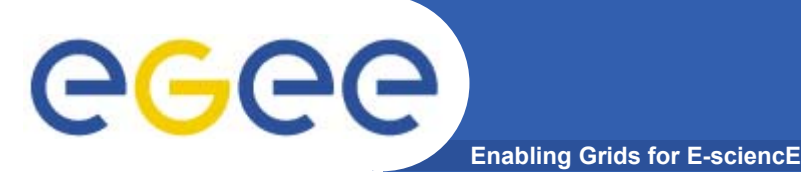

- • **Defines abstract structure of service interactions**
	- $-$  Including logical content of messages exchanged
- • **Defines binding – how the messages are carried and represented**
	- Standard binding is for SOAP over HTTP
		- Message is an XML document, with a particular structure
		- Using particular types
- $\bullet$  **Defines Service as a number of ports, each being address and binding**
- • **A site where you can obtain WSDL definitions of services and see what SOAPmessages are produced http://xmethods.com/**

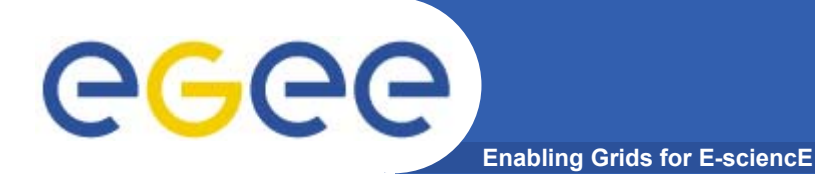

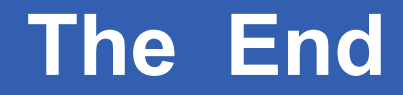

*THE END*

PPARC Summer School, May 2005

**WSDL and SOAP34**